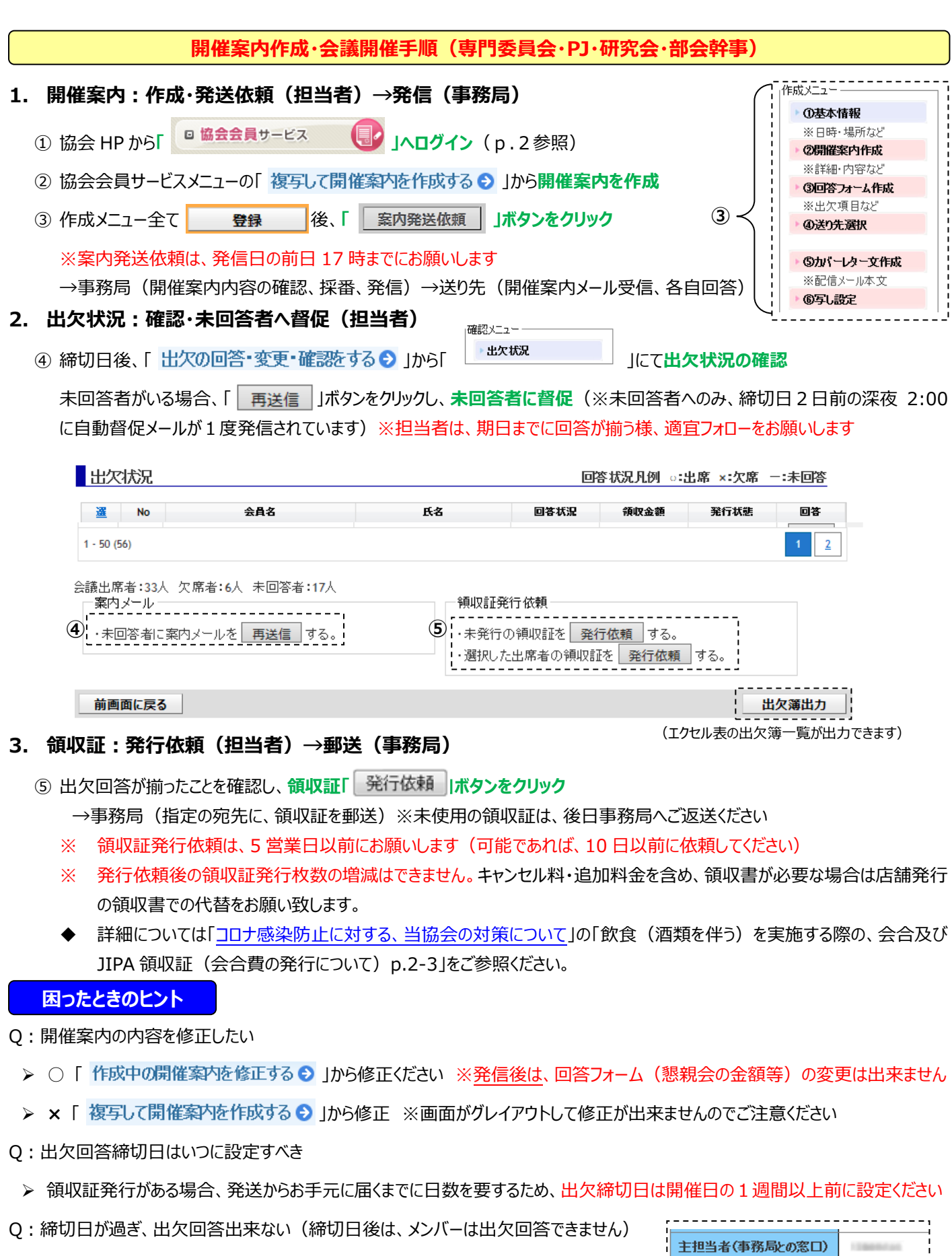

- ➢ 主担当者、副担当者又は役職者(委員長、副/小委員長等)にて代理回答ください
- Q:領収証が送付される住所は

➢ に登録された方の会員名簿に登録されている住所に郵送されます ※登録住所以外への送 付を希望する場は、必ず、開催案内作成→①基本情報→ 「領収証(※)名簿登録住所以外への送付」欄に記入してください。

副担当者 (最大4名)

1

Q:領収証を渡さなかった場合 :事務局にご返送ください

## Q:JIPA 会議室・機材を利用したい

➢ ご利用可能です※必ず事前に**[「予約ページ」](http://www.jipa.or.jp/kaiin/jimukyoku/jipabookings.html)から**ご予約ください(当日依頼は、機材貸出中の為対応できないことがあります)

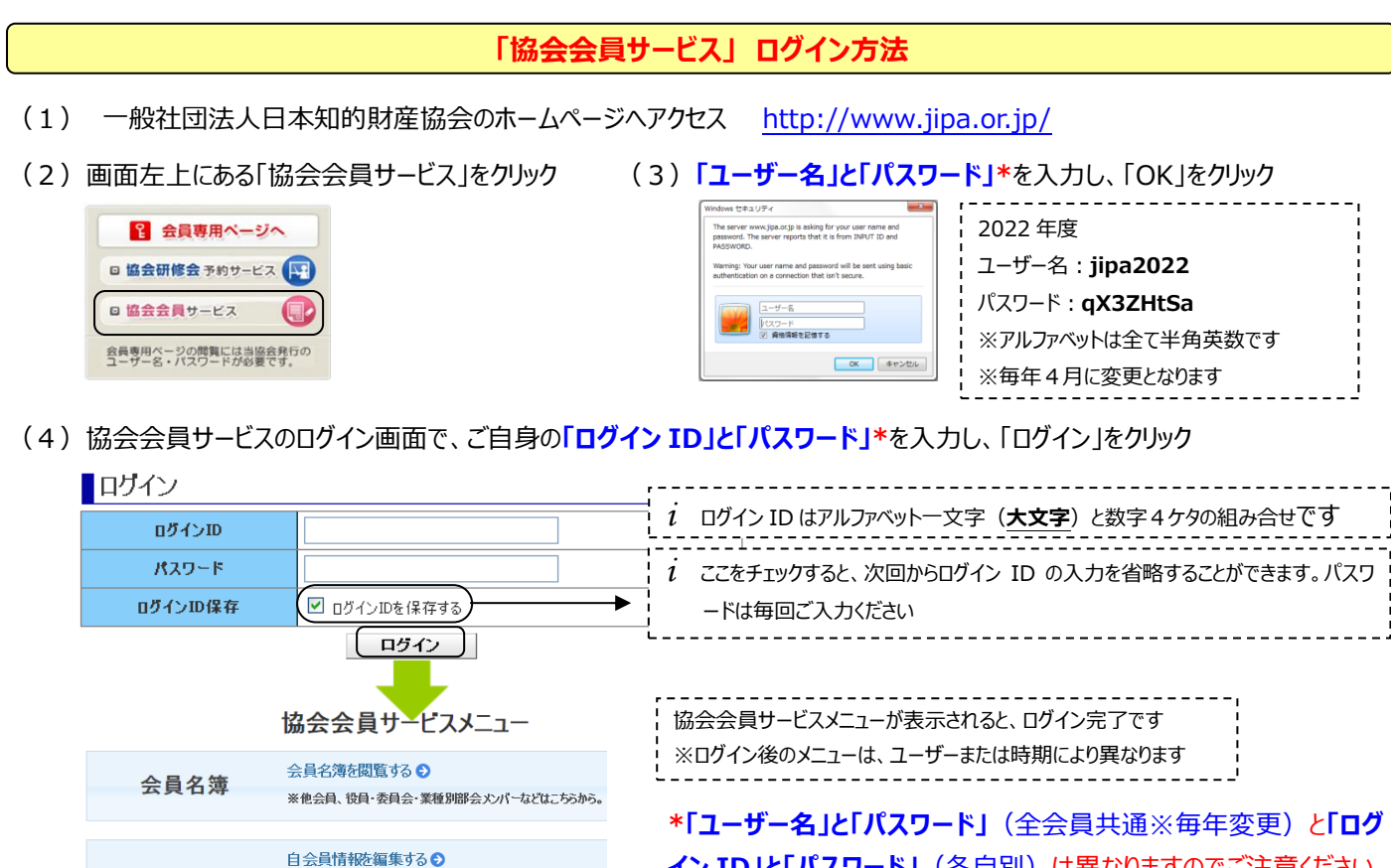

## **困ったときのヒント**

**古人具挂起** 

- Q:ログイン ID を忘れてしまった
- ▶ 会員代表の場合: kaiin-[service@jipa.or.jp](mailto:kaiin-service@jipa.or.jp) までお問合せください

※「確認完了」芯ソはこちら(4月のみ)

➢ 事務担当者の場合:会員代表は、「協会会員サービスメニュー」の【自会員情報を確認する】からログイン ID を確認することがで きますので、会員代表にお問合せください

**イン ID」と「パスワード」**(各自別)は異なりますのでご注意ください

Q:パスワードを忘れてしまった

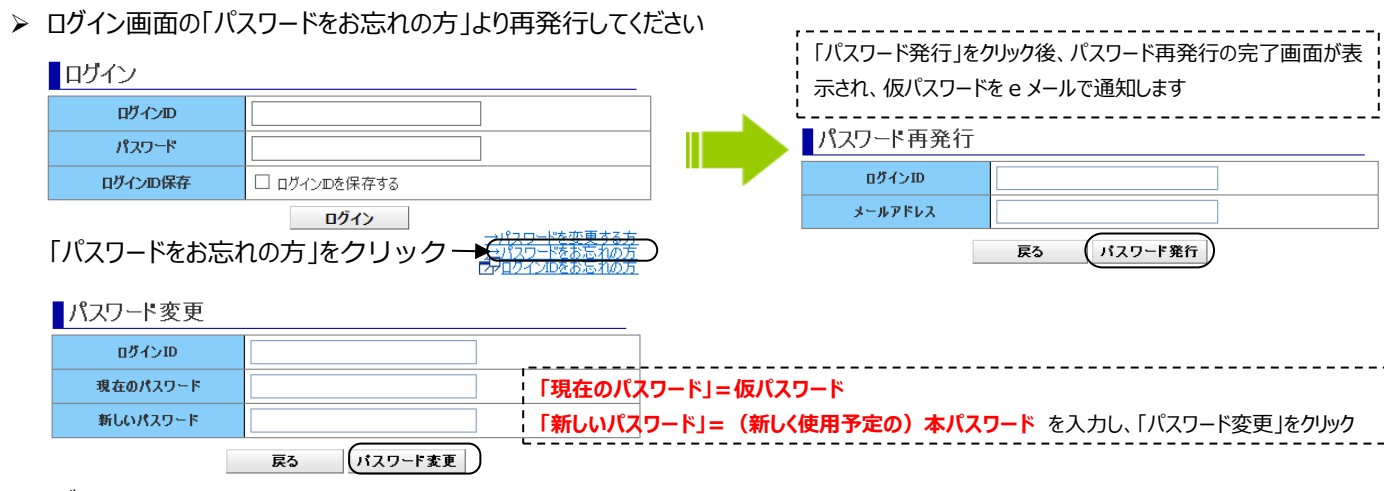

- Q:ログインできない
	- ➢ 「入力された項目に誤り、または未入力の項目がありました。□の箇所を確認してください」と表示される場合は、ID と PW をコピー ペーストした際にスペースが入っている、ID のアルファベットを小文字で入力、などの理由が考えられます
	- ▶ 貴社セキュリティーシステムによりブロックされ、エラー画面が表示される場合もございます(解決されない場合は下記まで)

◆お問い合わせ先◆ kaiin-[service@jipa.or.jp](mailto:kaiin-service@jipa.or.jp)